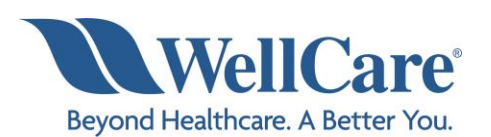

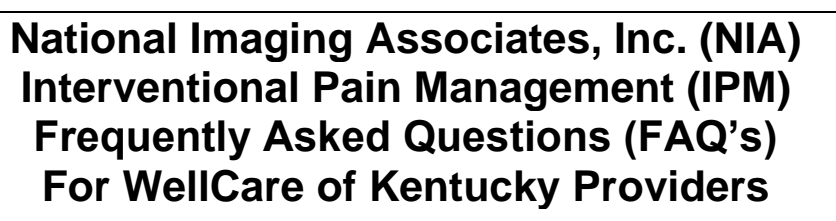

NIA

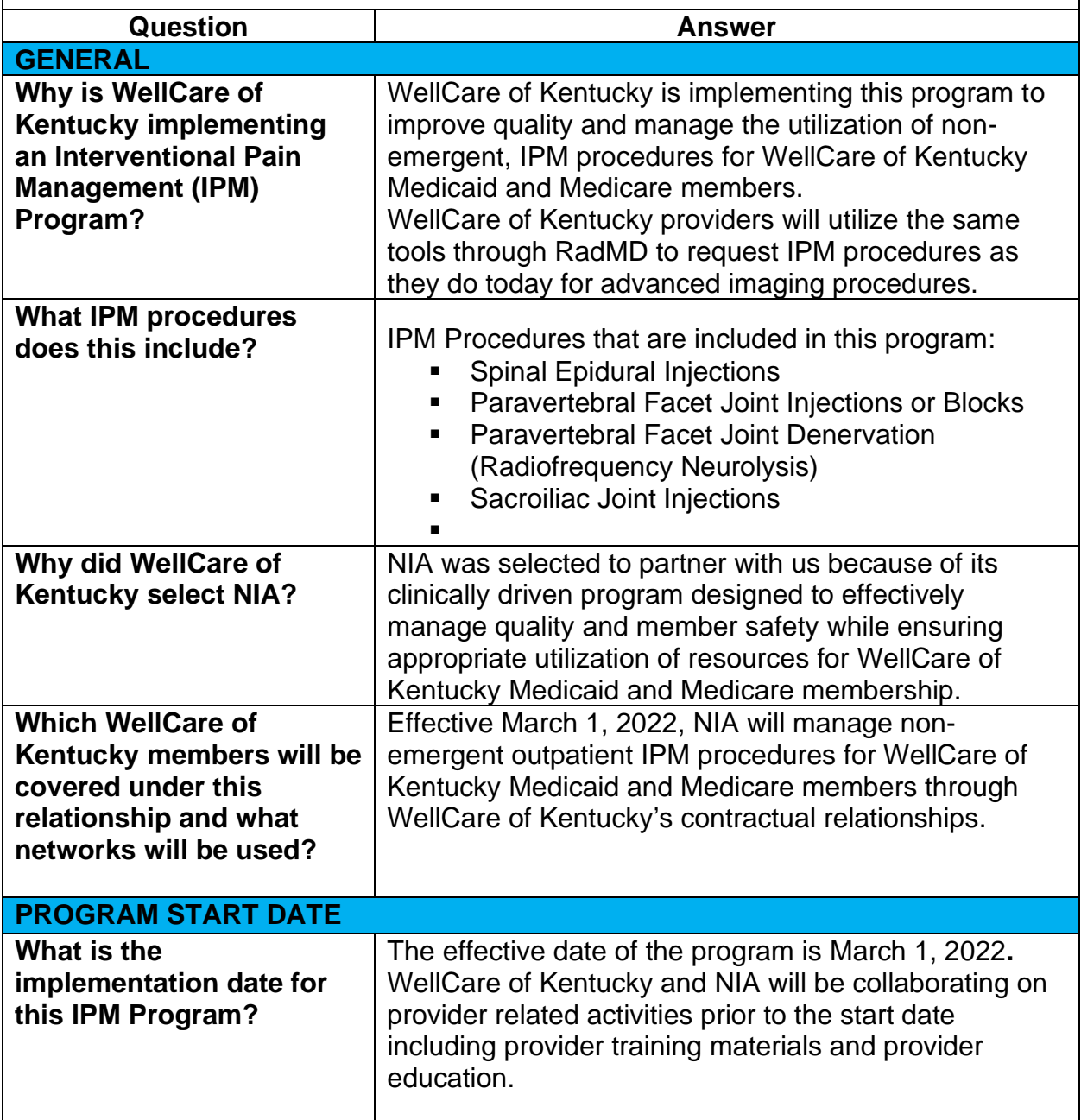

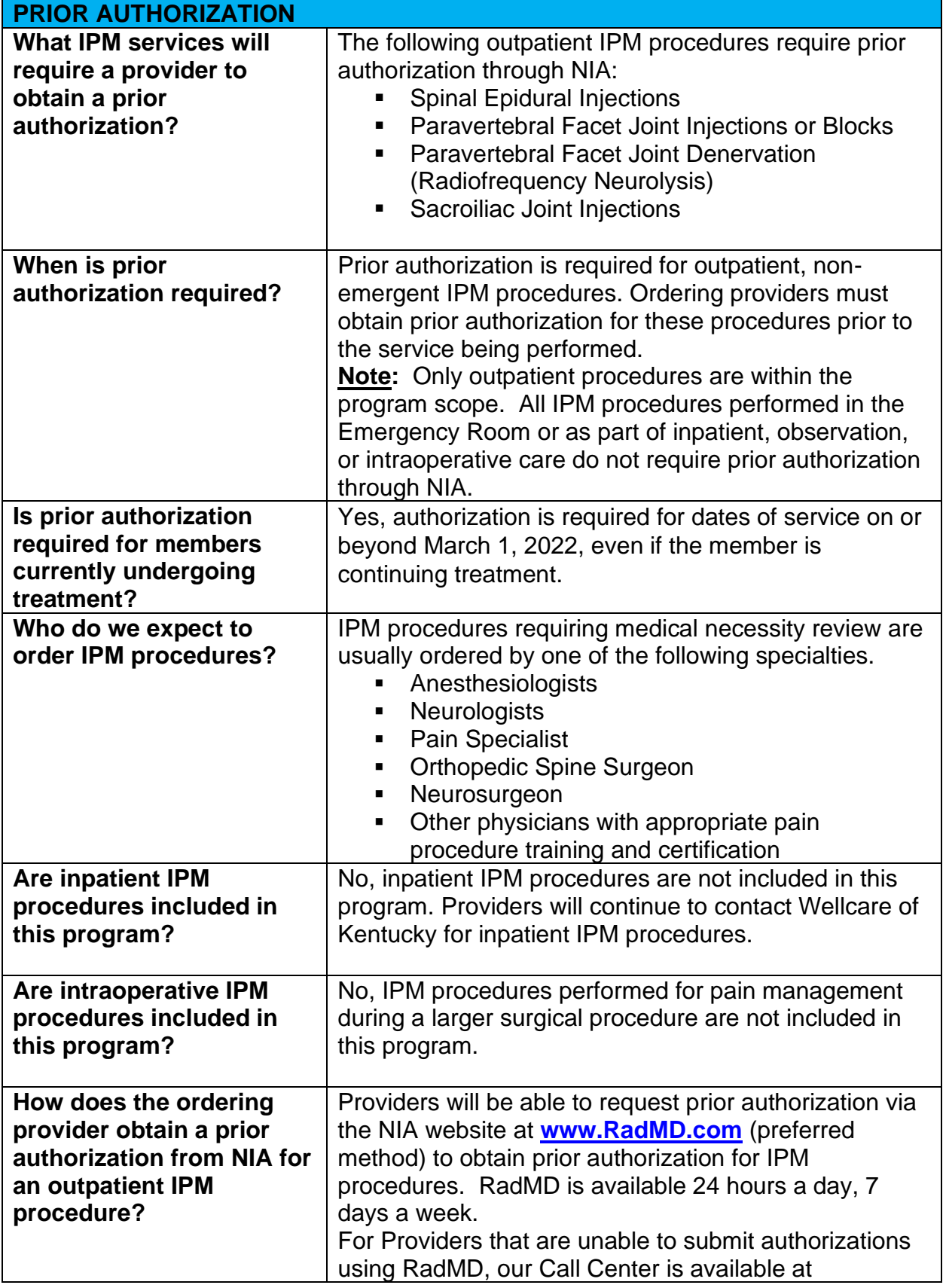

2— WellCare of Kentucky – IPM Frequently Asked Questions

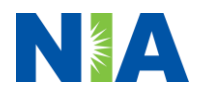

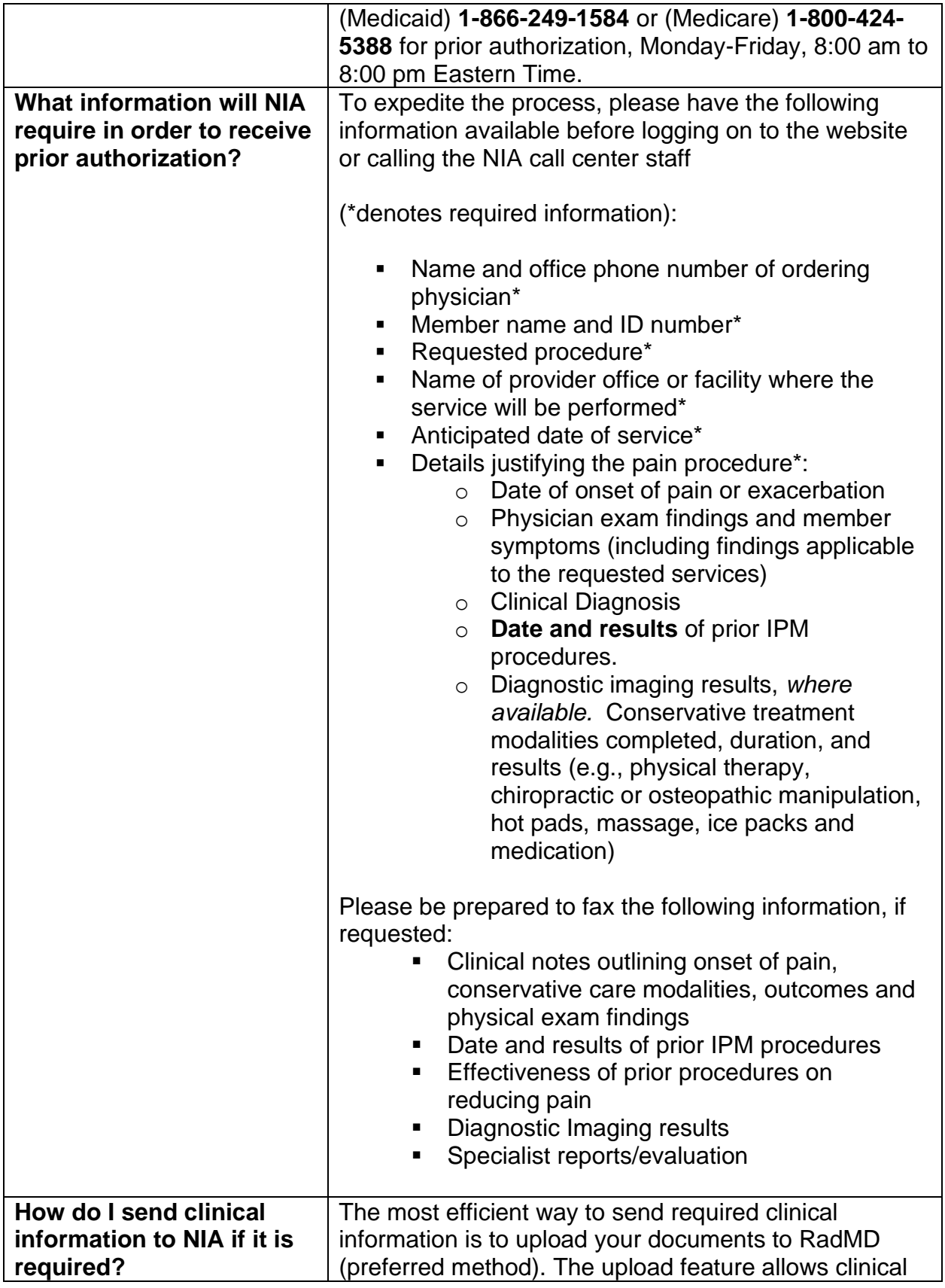

3— WellCare of Kentucky – IPM Frequently Asked Questions

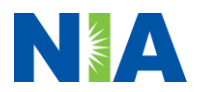

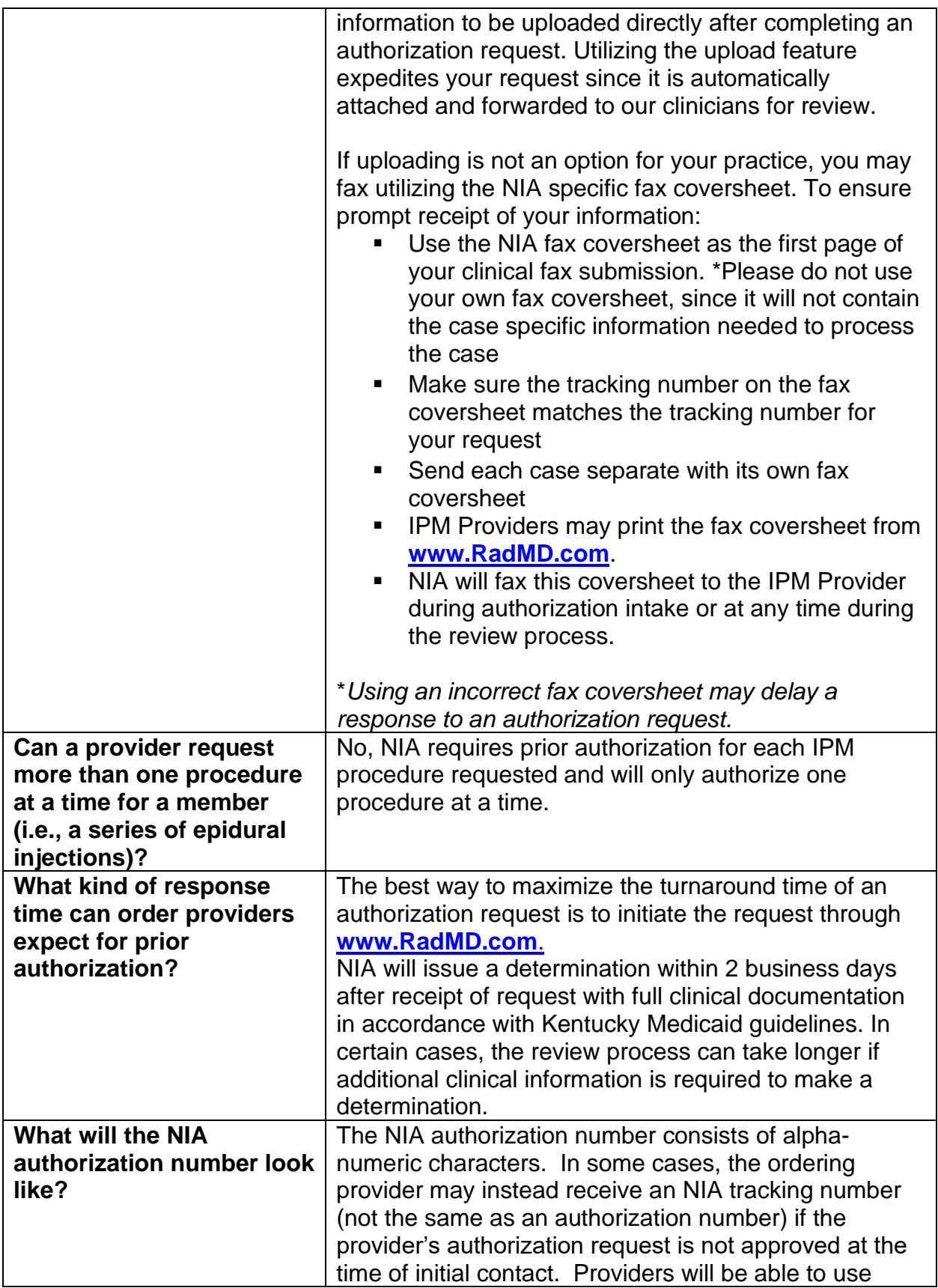

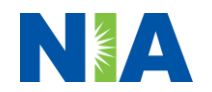

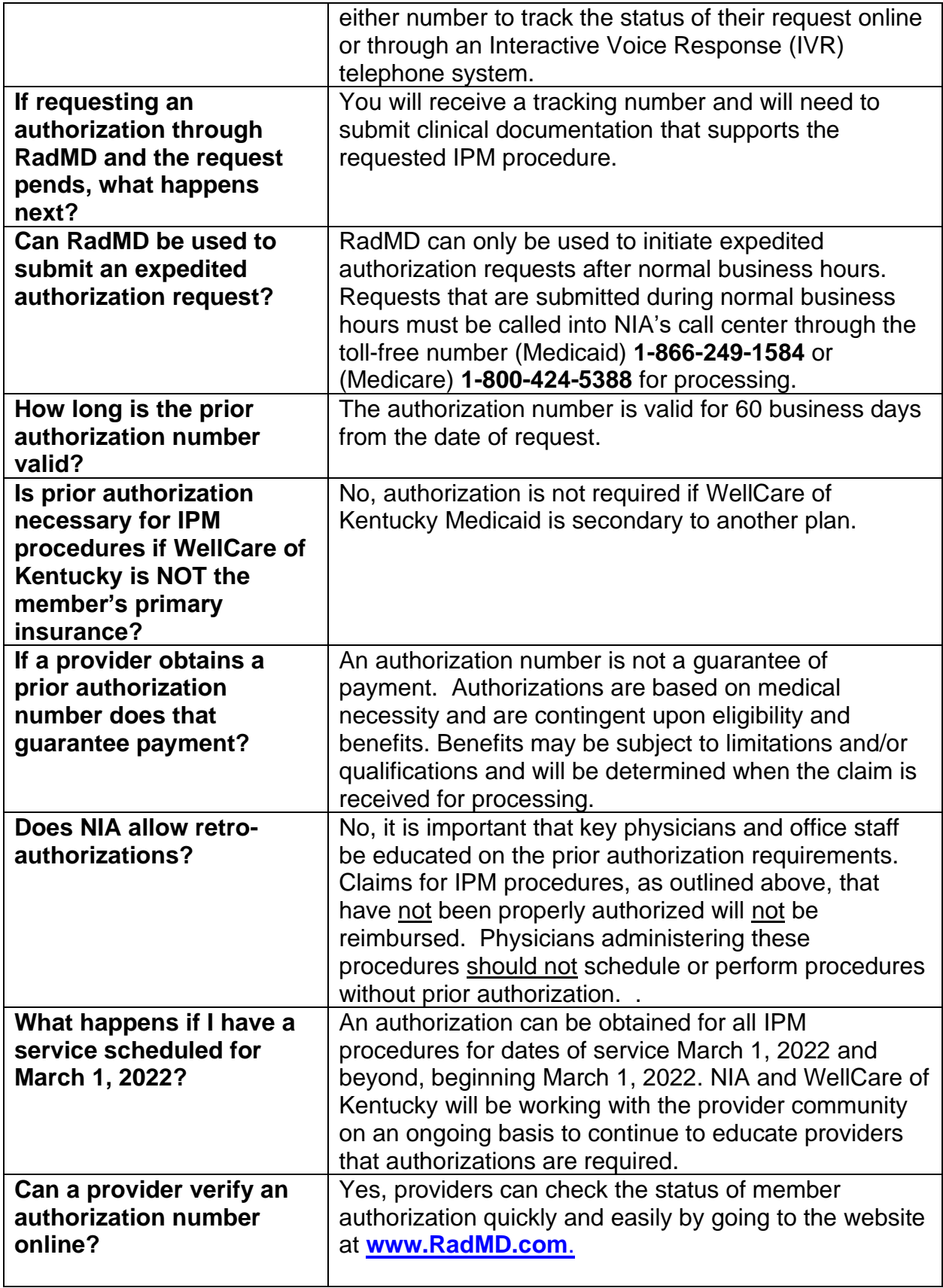

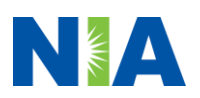

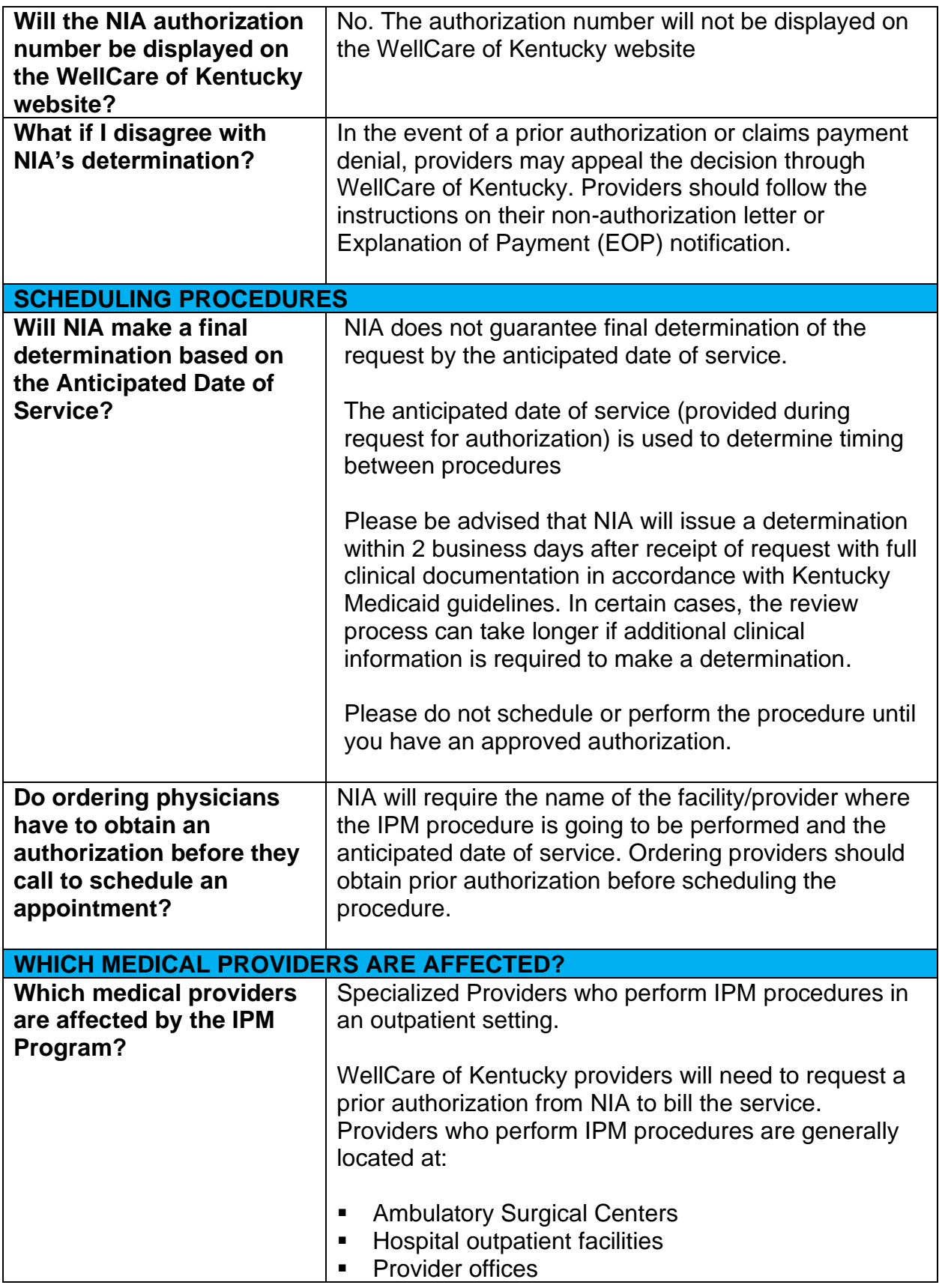

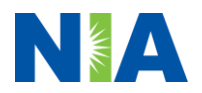

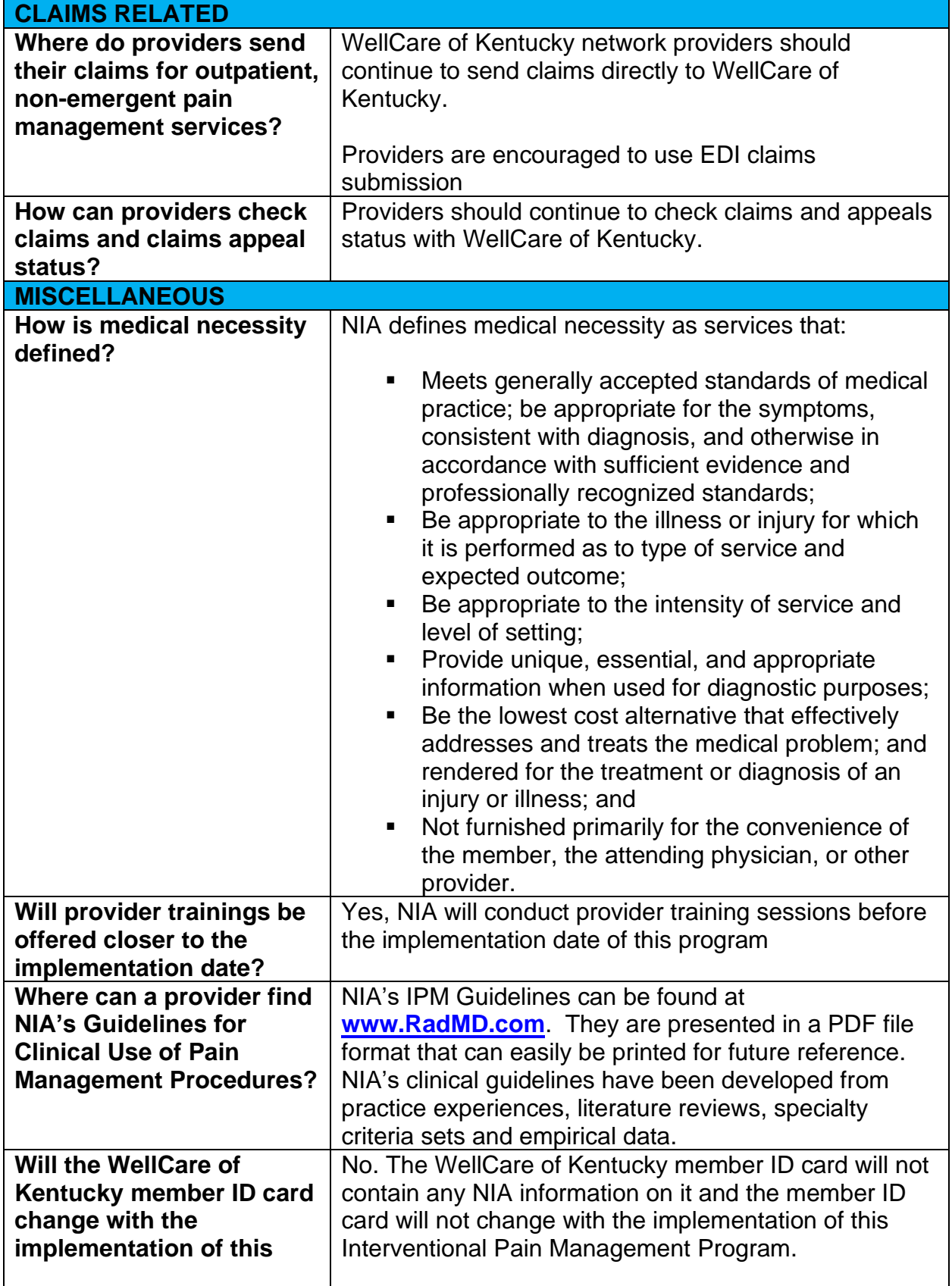

7— WellCare of Kentucky – IPM Frequently Asked Questions

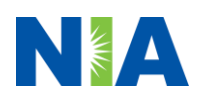

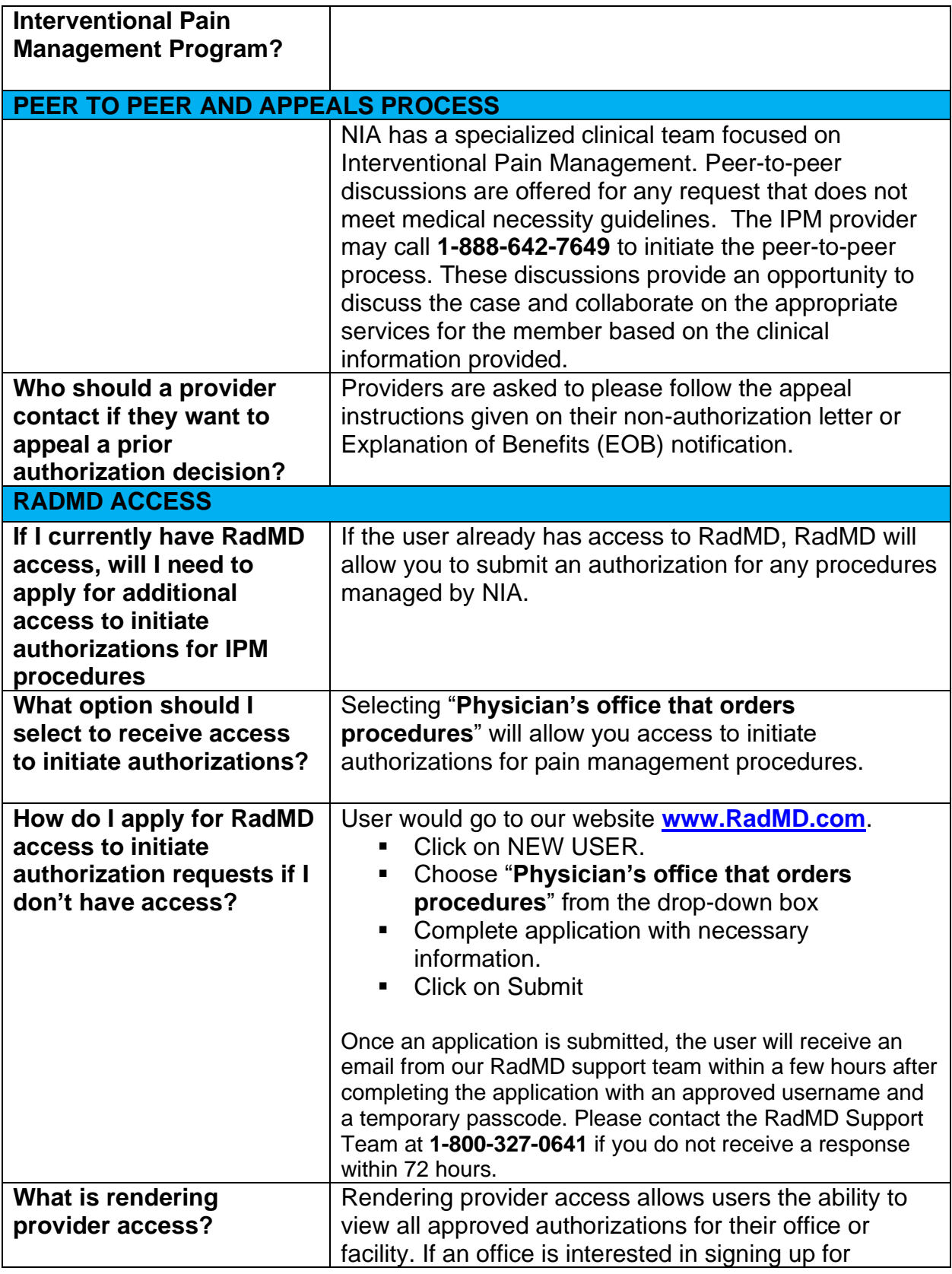

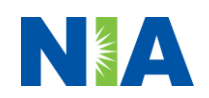

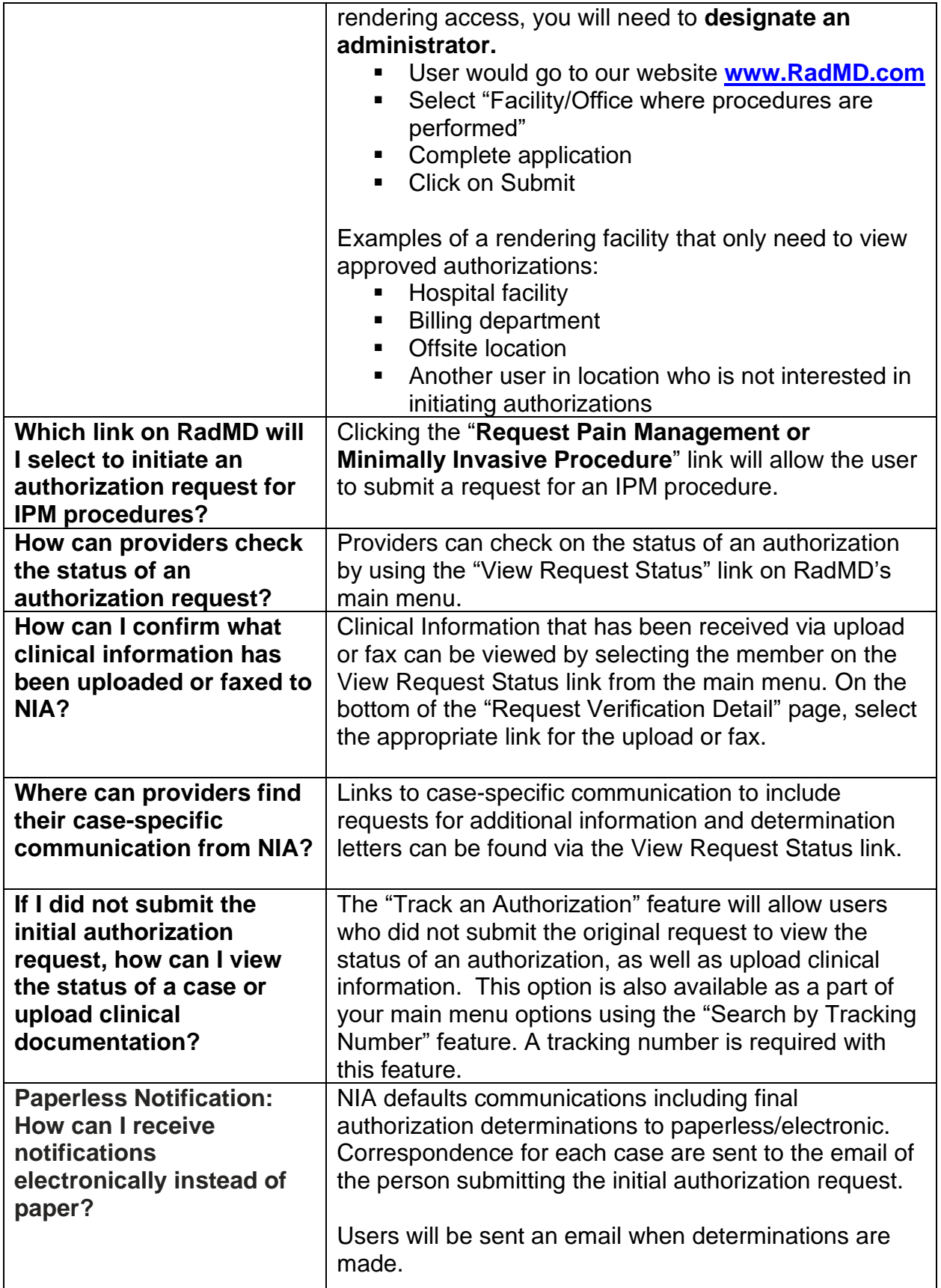

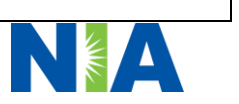

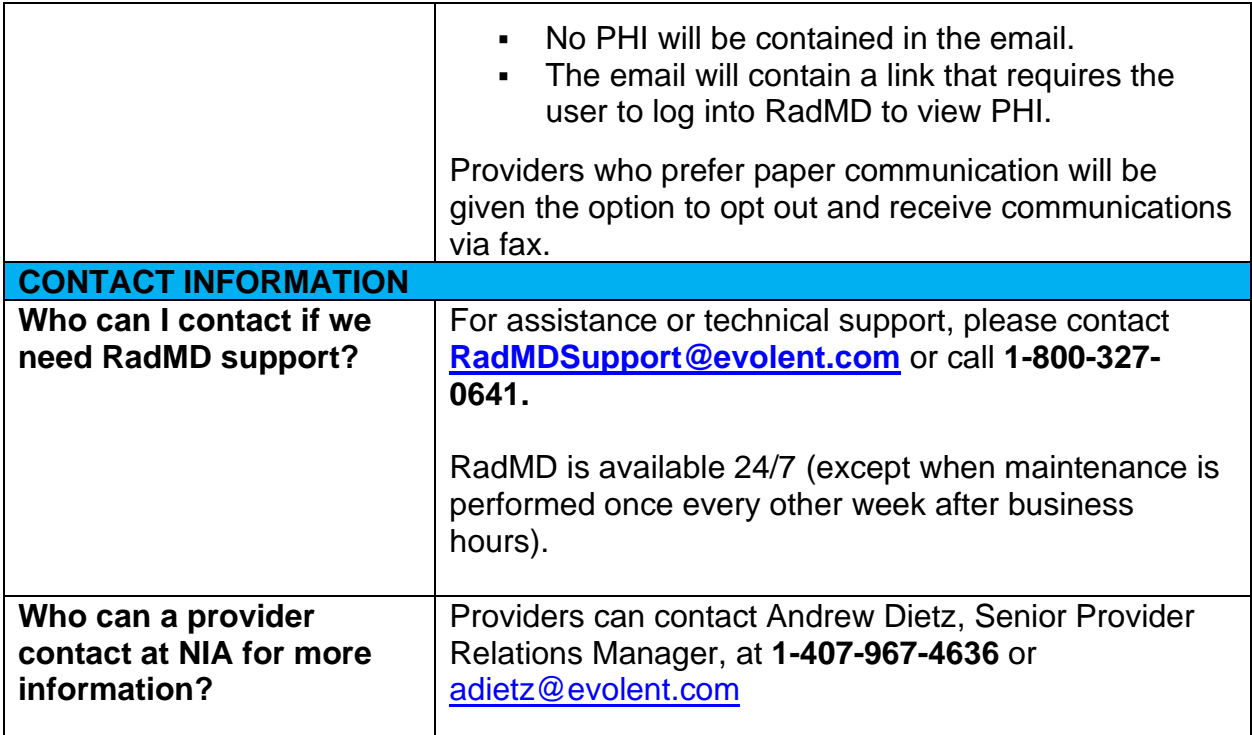

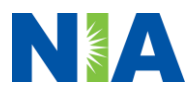